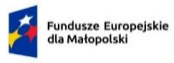

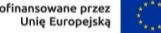

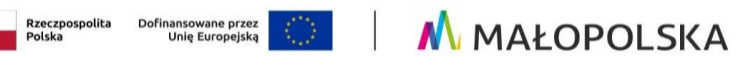

Załącznik nr 4 do Regulaminu wyboru projektów nr FEMP.01.06-IZ.00-041/24

# **ZAŁOŻENIA DO ANALIZY FINANSOWEJ**

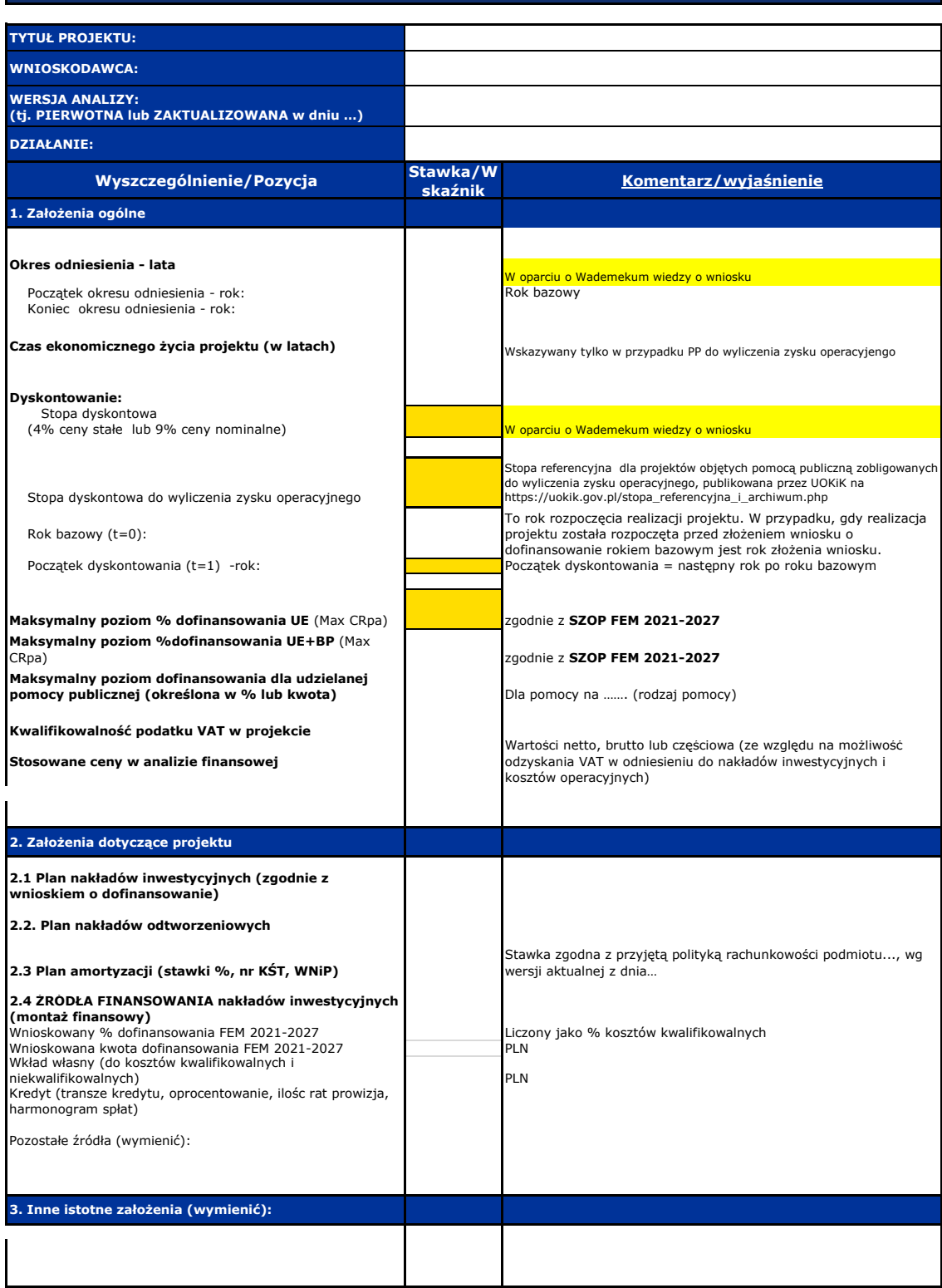

## **Obliczenia wg indywidualnego modelu analityka**

#### **Projekcje finansowe w układzie**

**Scenariusz bez projektu >> Scenariusz z projektem >> Projekt**

- **1. Plan nakładów inwestycyjnych (z punktu widzenia Wnioskodawcy/Partnera) 2. Plan amortyzacji i nakładów odtworzeniowych 3. Plan kosztów operacyjnych (podmiot zarządzający)**
- 
- 
- 
- **4. Plan przychodów operacyjnych (podmiot zarządzajacy) 4.1. Plan ilościowy sprzedaży 4.2. Plan przychodów operacyjnych. 5. Prognoza spłaty kredytu na projekt UE**
- 
- 
- **6. Kapitał obrotowy netto(wymagana dla projektów o całkowitym koszcie kwalifikowalnym powyżej 50 mln PLN na moment złożenia wniosku o**
- **dofinansowanie)**
- **6. Wartość rezydualna ustalona metodą wartości aktywów trwałych netto (wymagana dla projektów o całkowitym koszcie kwalifikowalnym powyżej 50 mln PLN na moment złożenia wniosku o dofinansowanie)**

## **Wyniki**

#### **Tabela I. Nakłady inwestycyjne i odtworzeniowe**

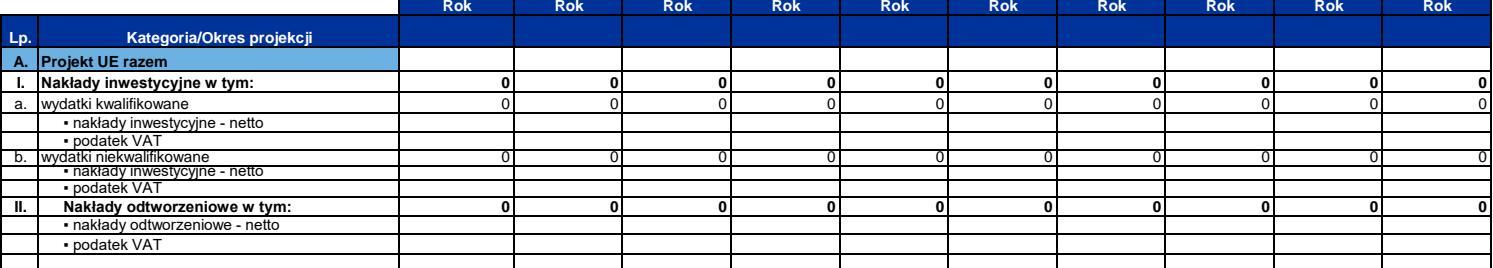

## **Tabela II. Przychody i koszty operacyjne**

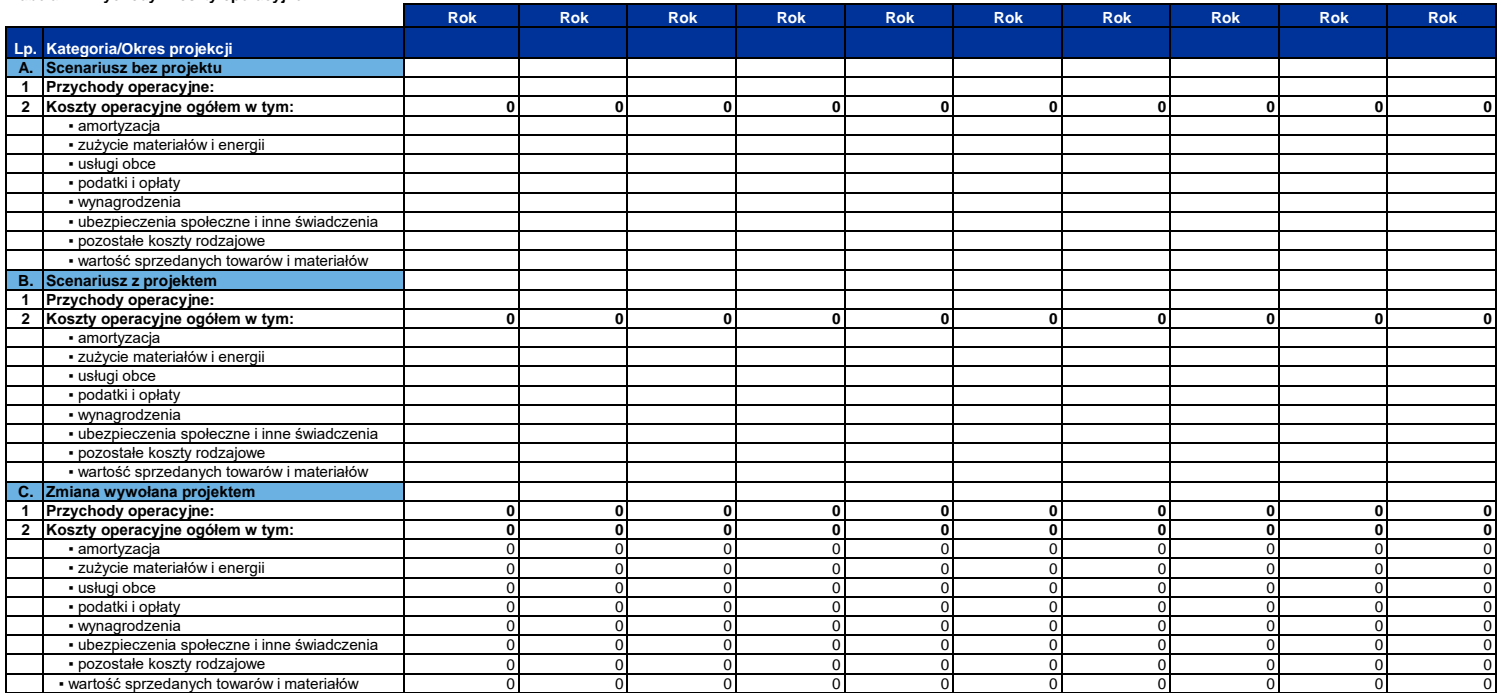

**Tabela III. Finansowa efektywność inwestycji - Projekt (wymagana dla projektów o całkowitym koszcie kwalifikowalnym powyżej 50 mln PLN na moment złożenia wniosku o dofinansowanie)**

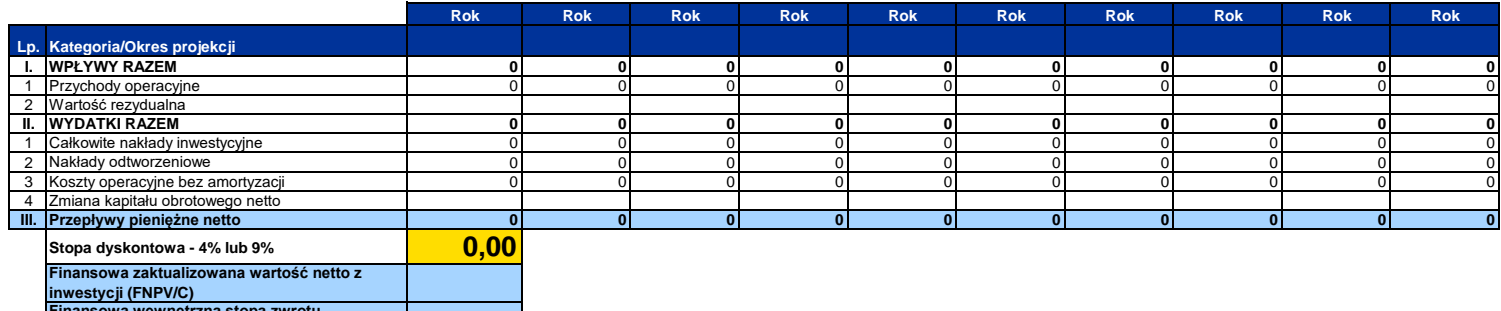

**inwestycji (FNPV/C) Finansowa wewnętrzna stopa zwrotu z inwestycji (FRR/C)**

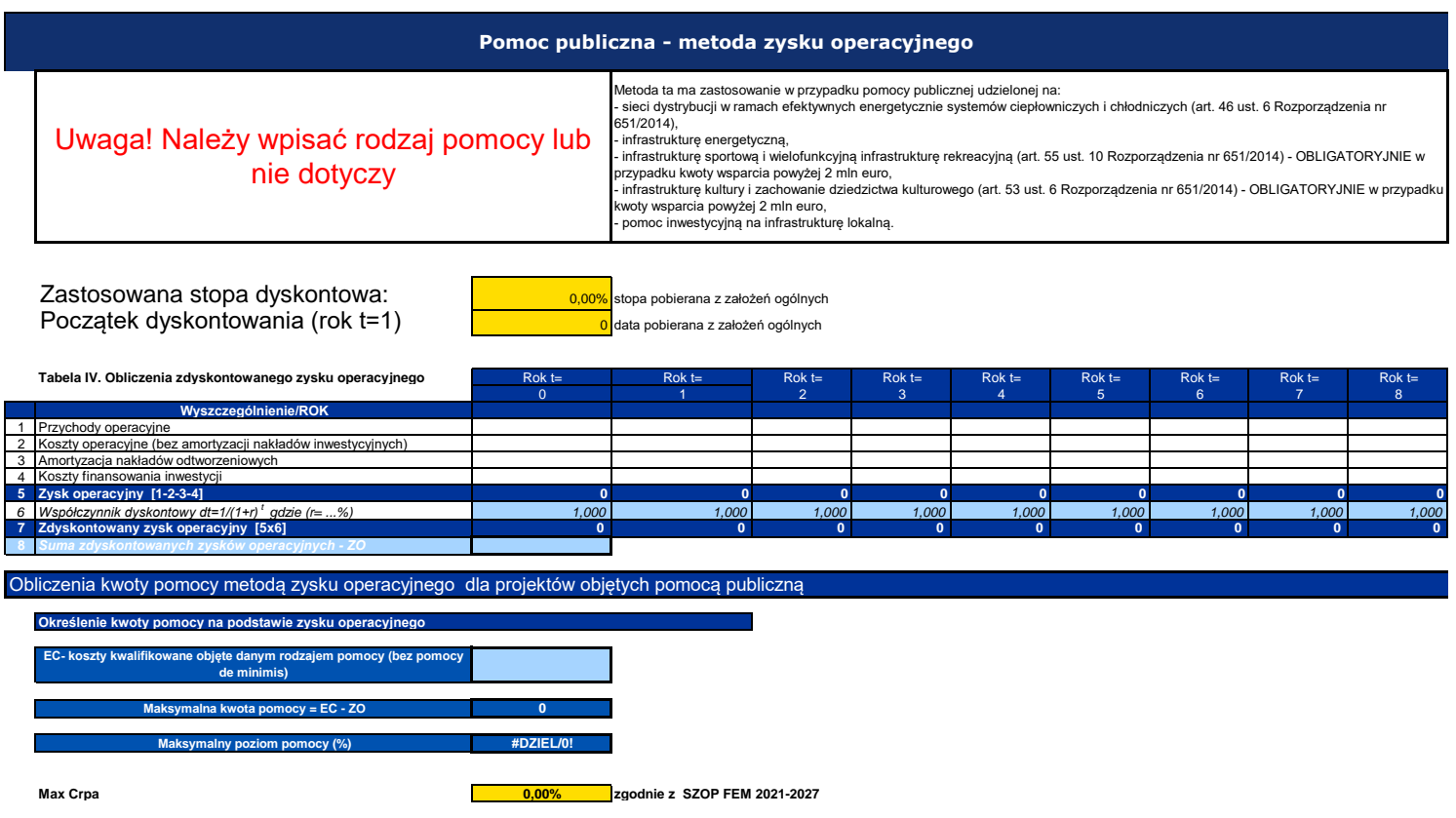

**Dopuszczalny poziom pomocy (%) #DZIEL/0! UWAGA! W komórce powinien wyświetlić się niższy poziom dofinansowania (wartość kómórki C28 albo C31)** 

## **Trwałość finansowa**

#### **SPRAWOZDANIA FINANSOWE DLA PODMIOTÓW INNYCH NIŻ JST**

**Wzorcowe tabele sprawozdań finansowych na podstawie Ustawy o rachunkowości**

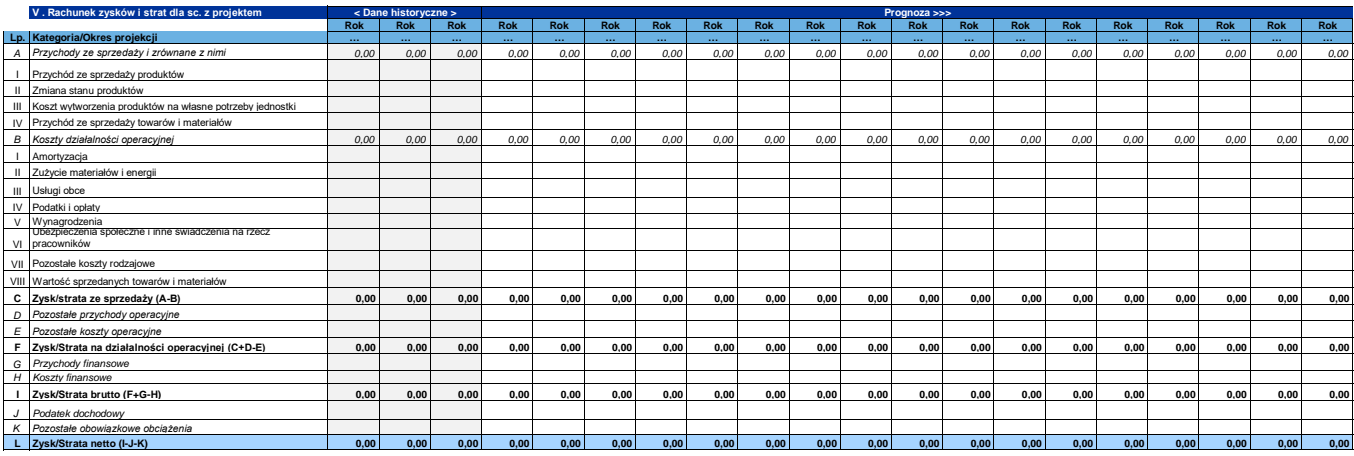

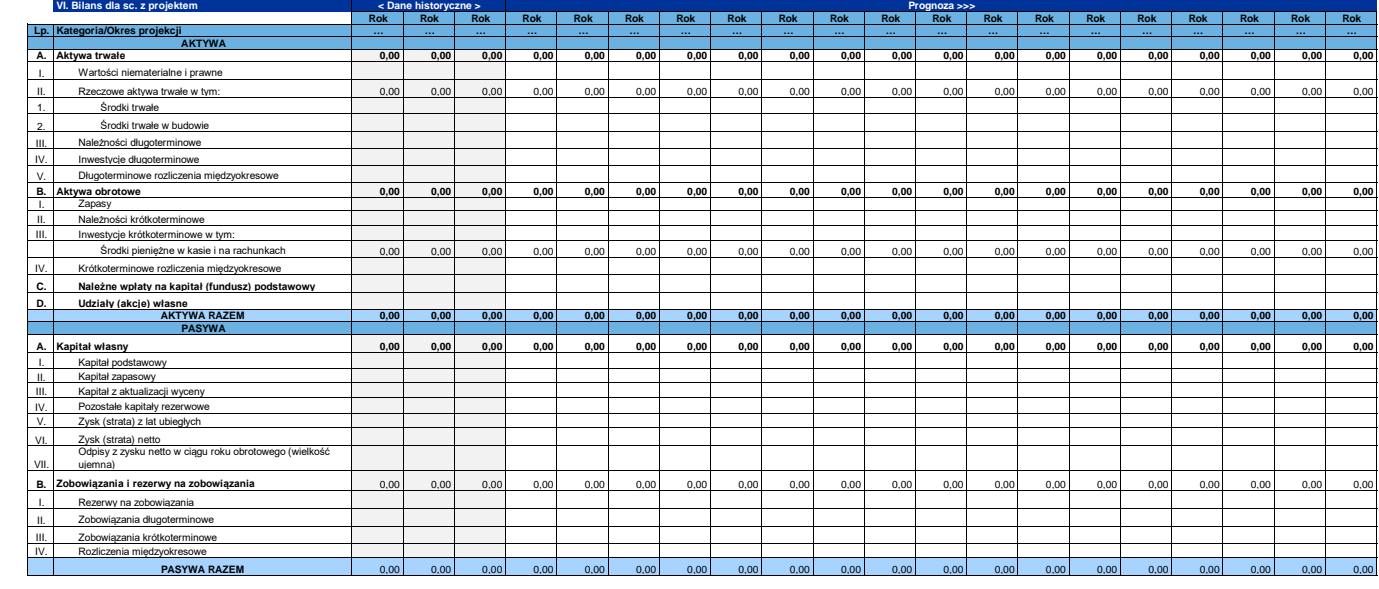

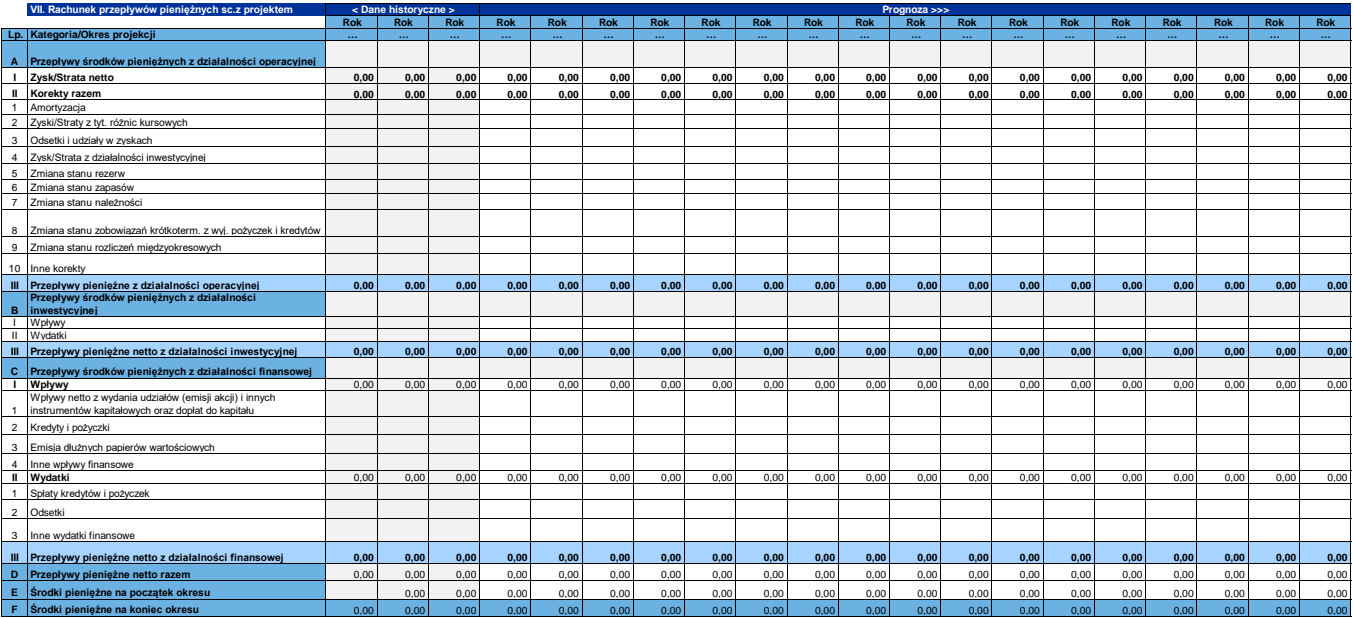

# **Analizy specyficzne wymagane Regulaminem wyboru projektów**

**Analizy wymagane Regulaminem Wyboru m.in.:**